## **MATIÈRE D'ŒUVRE EP1 - PRISE EN CHARGE DES FLUX ENTRANTS ET SORTANTS**

## **Matériels / outils / documents à prévoir :**

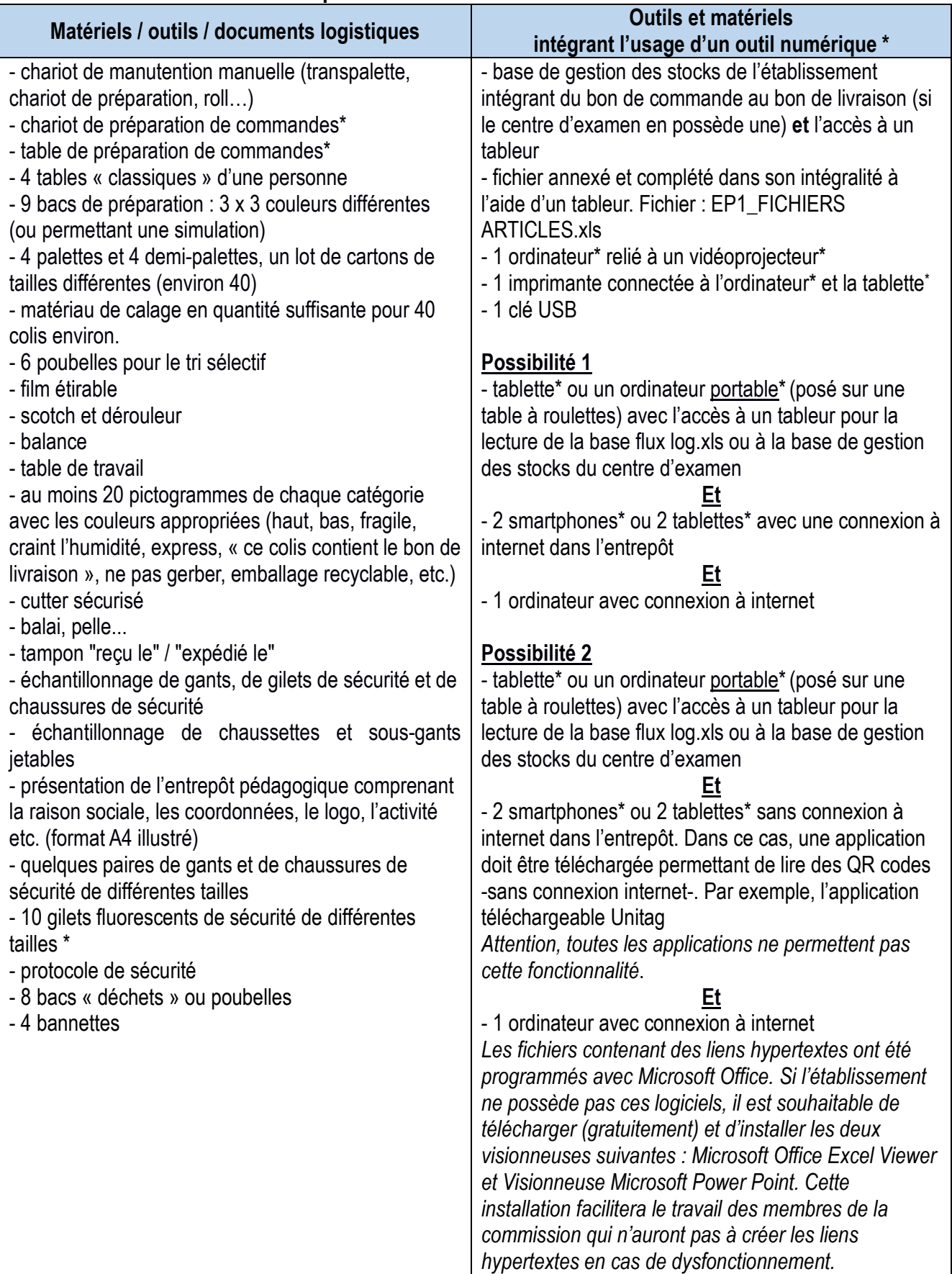

**\* Ce matériel ne peut pas être commun à l'épreuve EP3**

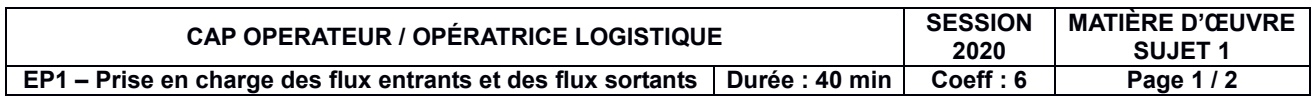

## **Zones logistiques :**

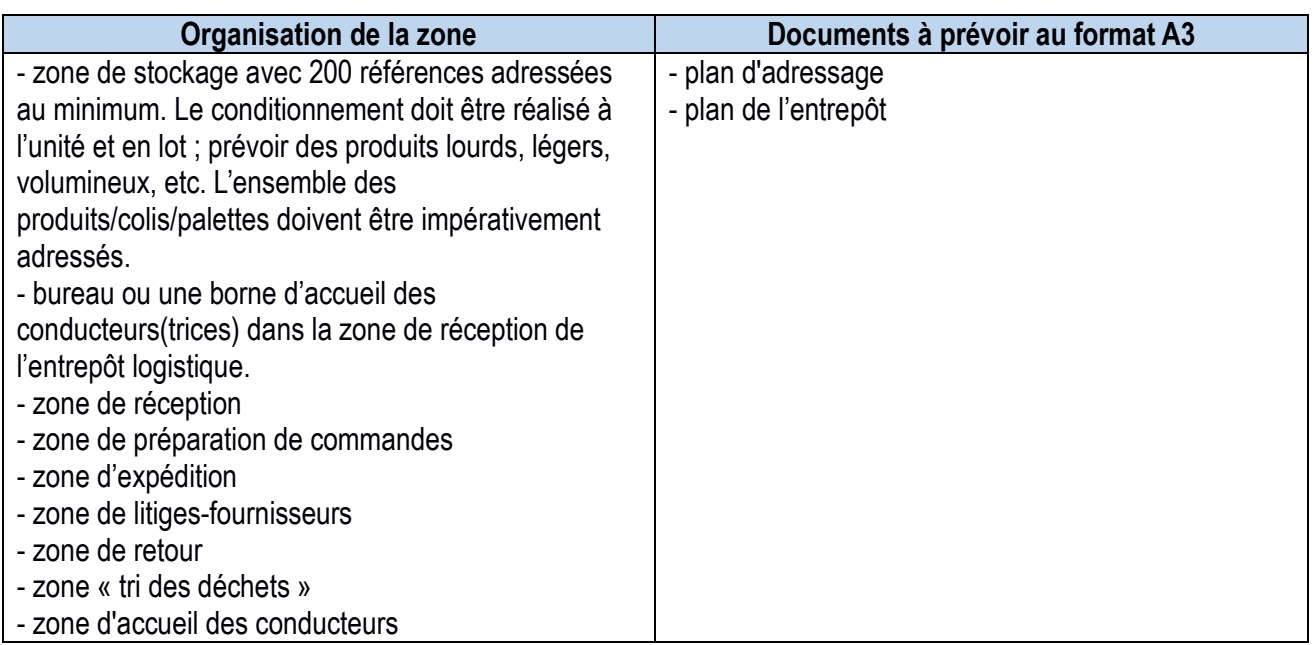

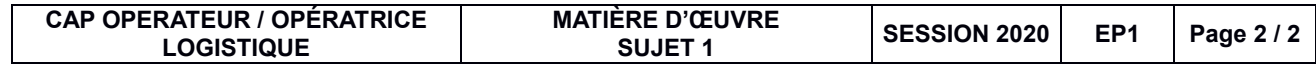